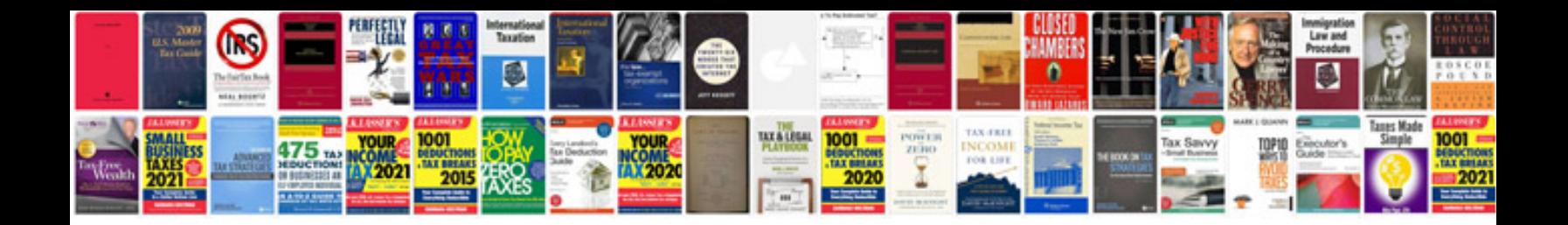

**A sample of a cv**

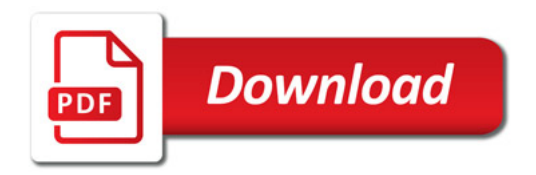

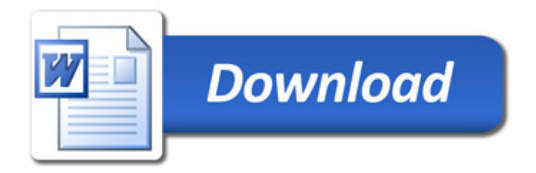